# Espaces de configuration de variétés compactes

[Najib Idrissi](https://idrissi.eu)

21 décembre 2017

@ Laboratoire de Mathématiques Jean Leray, Université de Nantes

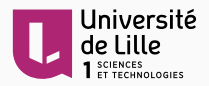

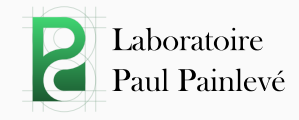

Étudier les espaces de configuration des variétés :

$$
Conf_k(M) := \{(x_1, \ldots, x_k) \in M^k \mid \forall i \neq j, x_i \neq x_j\}
$$

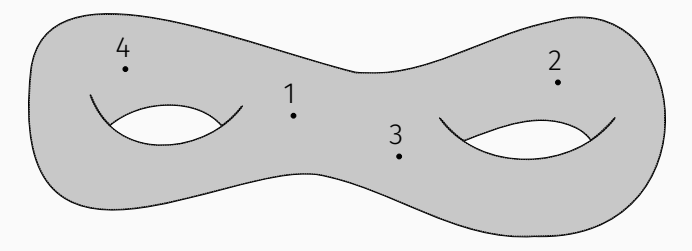

### Idée

Utiliser la « formalité des opérades *E<sup>n</sup>* » : résultats pour Conf*<sup>k</sup>* (R *n* )

On se place dans le cadre des modèles rationnels/réels :

 $\mathcal{A} \simeq \Omega^*(\mathcal{M})$  « formes sur  $\mathcal M$  » (de Rham, polynomiales par morceaux...)

où *A* est une CDGA « explicite »  $\longrightarrow$  algèbre différentielle graduée commutative

*M* nilpotente de type finie  $\implies$  *A* contient tout le type d'homotopie rationnel/réel de *M*

On cherche une CDGA  $\simeq \Omega^*(\mathrm{Conf}_k(\mathcal{M}))$  construite à partir de *A* 

[Kontsevich] Conf*<sup>k</sup>* (R *n* ) est un espace « formel » sur Q, c.-à-d. :

 $H^*(\text{Conf}_k(\mathbb{R}^n)) \simeq \Omega^*(\text{Conf}_k(\mathbb{R}^n))$ 

 $\implies$  détermine entièrement son type d'homotopie / $\oslash$ 

Théorème (Arnold 1969, Cohen 1976)

$$
\cdot H^*(\mathrm{Conf}_k(\mathbb{R}^n)) = S(\omega_{ij})_{1 \leq i \neq j \leq k}/I
$$

• deg  $\omega_{ii} = n - 1$ 

• 
$$
I = (\omega_{ji} = \pm \omega_{ij}, \omega_{ij}^2 = 0, \omega_{ij} \omega_{jk} + \omega_{jk} \omega_{ki} + \omega_{ki} \omega_{ij} = 0)
$$

### CDGA à dualité de Poincaré (A, ε) (p.ex. *M* est comp. or. sans bord)

 $(p_{\text{.}}(H^*(M), d = 0))$ 

*M* (−))

- A : CDGA connexe de type fini ;
- $\cdot \varepsilon : A^n \to \mathbb{k}$  t.q.  $\varepsilon \circ d = 0$ ; (p.ex. *J*
- *A <sup>k</sup>* ⊗ *A <sup>n</sup>*−*<sup>k</sup>* → k , *a* ⊗ *b* 7→ ε(*ab*) est non-dégén. (p.ex. *<sup>H</sup>*  $k$ <sup>*(M*)</sup> ⊗ *H*<sup>*n*−*k*</sup>(*M*) → k)

# Théorème (Lambrechts–Stanley 2008) Toute variété simplement connexe admet un tel modèle

$$
\Omega^*(M) \xleftarrow{\sim} \cdot \xrightarrow{\sim} \exists A
$$
  

$$
\downarrow_M \times \exists \varepsilon
$$

#### Remarque

D'après un résultat de Longoni–Salvatore (2005), ∃*L* ' *L* <sup>0</sup> non  $\sup_{k}$  simplement connexe t.q.  $\text{Conf}_k(L) \not\cong \text{Conf}_k(L') \ \forall k \geq 2$ .

 $G_A(k)$  modèle conjectural de  $\mathrm{Conf}_k(M) = M^{\times k} \setminus \bigcup_{i \neq j} \Delta_{ij}$ 

- $\cdot \,$  « Générateurs » :  $A^{\otimes k} \otimes \mathsf{S}(\,\omega_{ij})_{1\leq i\neq j\leq k}$
- Relations :
	- Relations d'Arnold :  $\omega_{ji} = \pm \omega_{ij}, \omega_{ji}^2 = \omega_{ij} \omega_{jk} + \omega_{jk} \omega_{ki} + \omega_{ki} \omega_{ij} = 0$
	- $p_i^*(a) \cdot ω_{ij} = p_j^*(a) \cdot ω_{ij}.$  (*p*  $i_i^*(a) := 1 \otimes \cdots \otimes 1 \otimes a \otimes 1 \otimes \cdots \otimes 1$
- $\cdot$  *d*  $\omega_{ij} = (p_i^* \cdot p_j^*)(\Delta_A) \rightarrow$  tue le dual de  $[\Delta_{ij}].$

### Théorème (Lambrechts–Stanley)

$$
\dim_{\mathbb{Q}} H^i(\mathrm{Conf}_k(M)) = \dim_{\mathbb{Q}} H^i(G_A(k))
$$

 $:= \{x_i = x_j\}$ 

# Premiers exemples

$$
G_A(k) = (A^{\otimes k} \otimes S(\omega_{ij})_{1 \leq i < j \leq k} / \text{relations}, \ d\omega_{ij} = (p_i^* \cdot p_j^*)(\Delta_A))
$$

$$
\mathsf{G}_{\text{A}}(0) = \mathbb{Q} \rightarrow \text{ modele de } \text{Conf}_0(\text{M}) = \{\varnothing\} \quad \checkmark
$$

$$
G_A(1) = A \rightarrow \text{ modele de } \text{Conf}_1(M) = M \quad \checkmark
$$

$$
G_A(2) = \left(\frac{A \otimes A \otimes 1 \oplus A \otimes A \otimes \omega_{12}}{1 \otimes a \otimes \omega_{12} \equiv a \otimes 1 \otimes \omega_{12}}, d\omega_{12} = \Delta_A \otimes 1\right)
$$
  
\n
$$
\cong (A \otimes A \otimes 1 \oplus A \otimes_A A \otimes \omega_{12}, d\omega_{12} = \Delta_A \otimes 1)
$$
  
\n
$$
\cong (A \otimes A \otimes 1 \oplus A \otimes \omega_{12}, d\omega_{12} = \Delta_A \otimes 1)
$$
  
\n
$$
= \text{cone}(A \xrightarrow{\cdot \Delta_A} A^{\otimes 2})
$$
  
\n
$$
\xrightarrow{\cdot} A^{\otimes 2}/(\Delta_A)
$$

# Historique de G*<sup>A</sup>*

- **1969** [Arnold, Cohen]  $H^*(\text{Conf}_k(\mathbb{R}^n)) = G_{H^*(D^n)}(k)$
- **1978** [Cohen & Taylor]  $E^2 = G_{H^*(M)}(k) \implies H^*(\text{Conf}_k(M))$
- ~1994 Pour les variétés complexes projectives lisses ( $\implies$  Kähler):
	- [Kříž] G*H*∗(*M*) (*k*) modèle de Conf*<sup>k</sup>* (*M*)
	- [Totaro] La SS de Cohen–Taylor s'effondre
- 2004 [Lambrechts & Stanley] *A* <sup>⊗</sup>2/(∆*A*) modèle de Conf2(*M*) si *M* est 2-connexe
- **∼2004** [Félix & Thomas, Berceanu & Markl & Papadima]  $\mathsf{G}_{H^{*}(M)}^{\vee}(k) \cong \mathsf{G}_{H^{*}(M)}^{\vee}(k)$ page *E*<sup>2</sup> de la SS de Bendersky–Gitler ⇒ *H*\*(M<sup>×k</sup>,∪<sub>i≠j</sub>∆<sub>ij</sub>)
	- **2008** [Lambrechts & Stanley]  $H^*(G_A(k)) \cong_{\Sigma_k \text{gyect}} H^*(\text{Conf}_k(M))$
	- 2015 [Cordova Bulens] *A* <sup>⊗</sup>2/(∆*A*) modèle de Conf2(*M*) si dim *M* = 2*m*

### Théorème

Soit *M* une variété lisse, compacte, sans bord, simplement connexe, de dimension  $\geq 4$ . Alors  $G_A(k)$  est un modèle sur  $\mathbb R$  de  $\mathrm{Conf}_k(M)$  pour tout  $k \geq 0$ .

### Corollaire

Le type d'homotopie réel de Conf*<sup>k</sup>* (*M*) ne dépend que du type d'homotopie réel de *M* :

$$
M \simeq_{\mathbb{R}} N \implies \mathrm{Conf}_k(M) \simeq_{\mathbb{R}} \mathrm{Conf}_k(N).
$$

# Idée de la preuve

### Idée

Étudier {Conf*<sup>k</sup>* (*M*)}*k*≥<sup>0</sup> : plus de structure → module sur une opérade

Compactification de Fulton–MacPherson Conf*<sup>k</sup>* (*M*) ∼ ,−→ FM*M*(*k*)

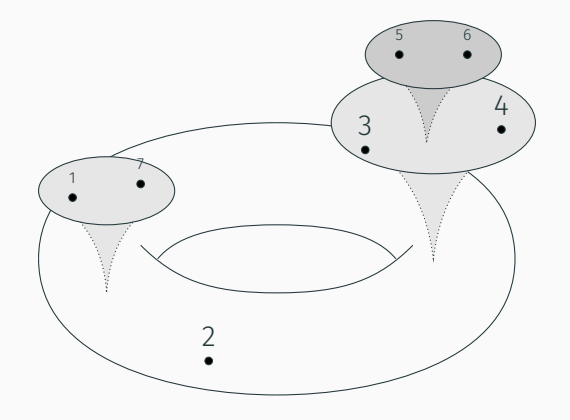

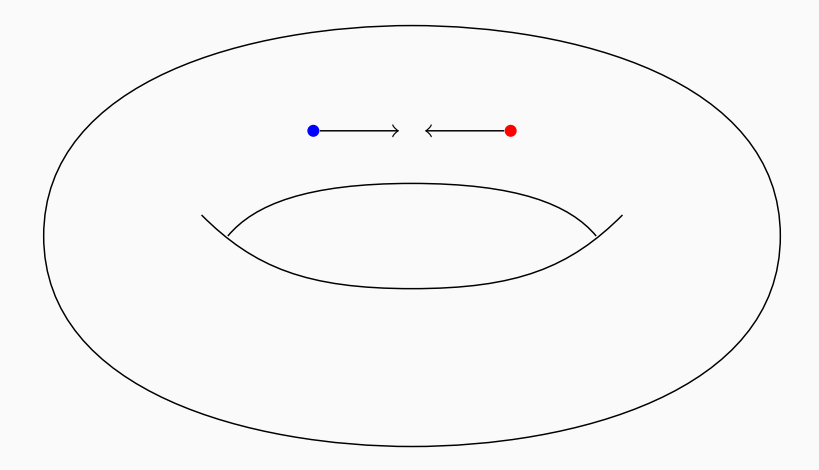

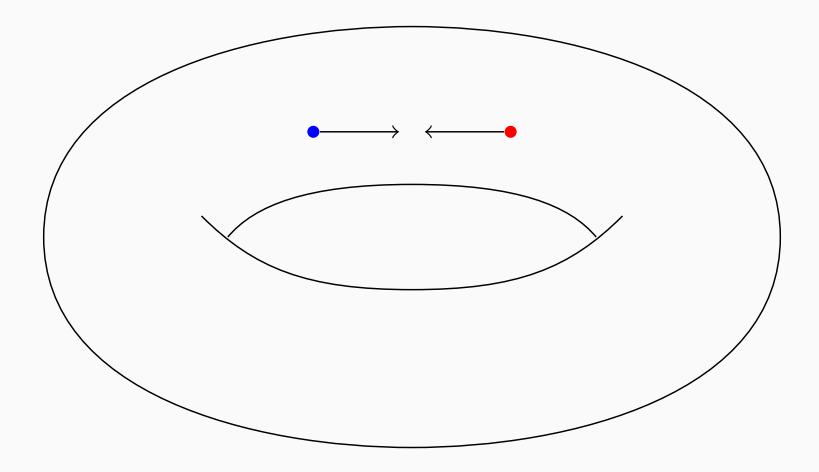

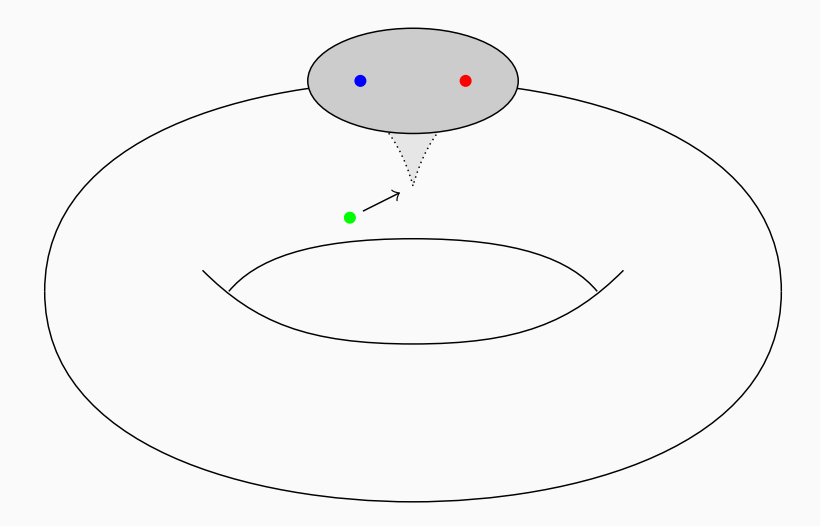

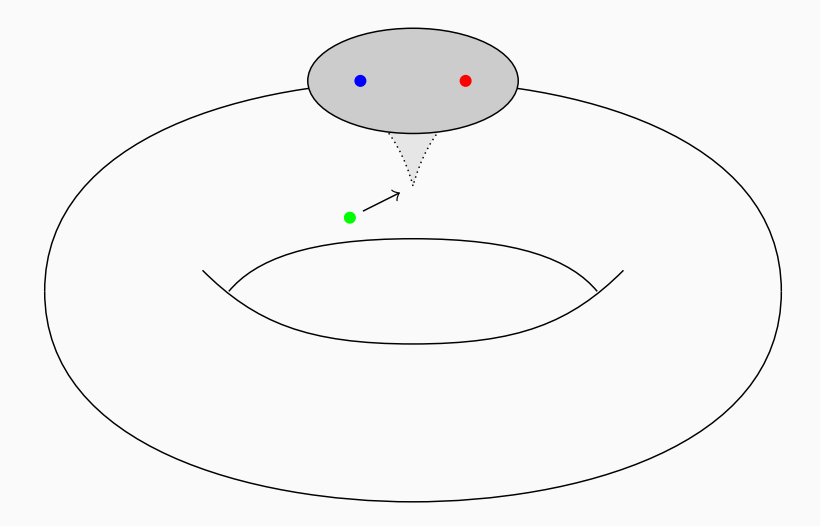

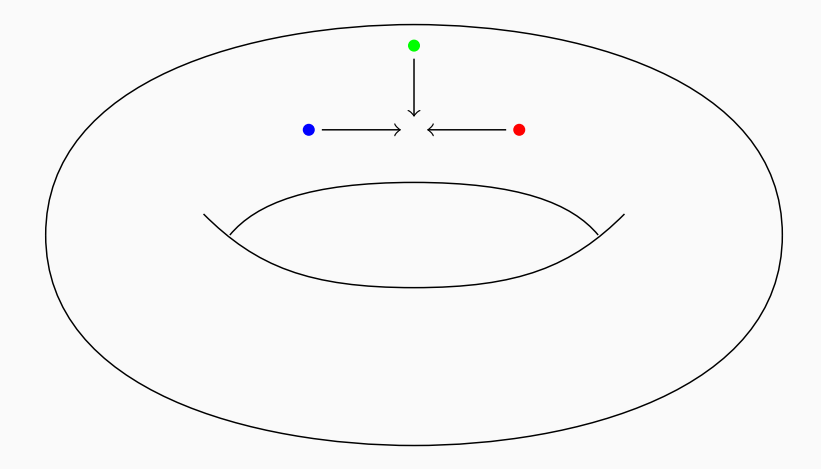

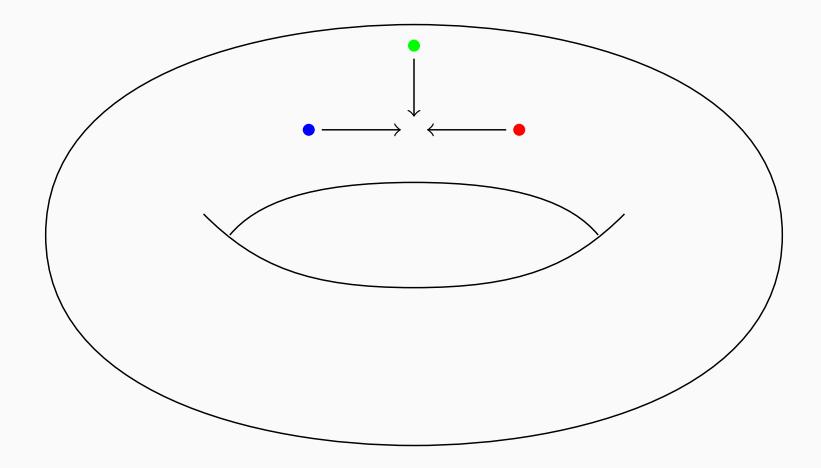

On a aussi  $\mathrm{Conf}_k(\mathbb{R}^n) \xrightarrow{\sim} \mathrm{Conf}_k(\mathbb{R}^n) / (\mathbb{R}^n \rtimes \mathbb{R}_{>0}) \xrightarrow{\sim} \mathsf{FM}_n(k)$ 

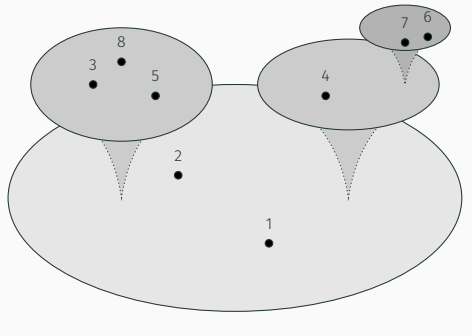

(+ normalisation parce que R*<sup>n</sup>* n'est pas compact)

Opérades

 $FM_n = {FM_n(k)}_{k>0}$  est une opérade : on peut « composer » les configurations

$$
\begin{pmatrix} 1 & 2 \\ 0 & 2 \end{pmatrix}_{02} \begin{pmatrix} 1 & 2 \\ 0 & 1 \end{pmatrix} = \begin{pmatrix} 1 & 0 & 0 \\ 0 & 1 & 0 \\ 0 & 0 & 0 \end{pmatrix}
$$

 $FM_n(k) \times FM_{\mathbb{R}^n}(l) \stackrel{\circ_i}{\rightarrow} FM_n(k+l-1), \quad 1 \leq i \leq k$ 

#### Remarque

Faiblement équivalent à l'opérade des petits disques/cubes.

# Modules sur les opérades

*M* parallélisée  $\implies$  **FM**<sub>*M*</sub> = {**FM**<sub>*M*</sub>(*k*)}<sub>*k*≥0</sub> est un **FM**<sub>*n*</sub>-module à droite : on peut insérer une configuration infinitésimale dans une configuration de *M*

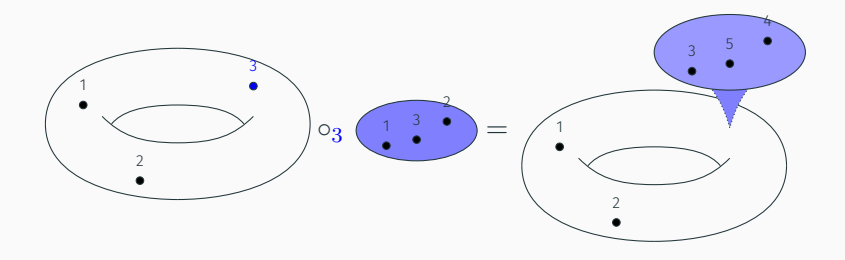

 $FM_M(k) \times FM_n(l) \stackrel{\circ_i}{\rightarrow} FM_M(k+l-1), \quad 1 \leq i \leq k$ 

*H* ∗ (FM*n*) hérite d'une structure de coopérade de Hopf On peut réécrire

$$
G_A(k) = (A^{\otimes k} \otimes H^*(FM_n(k))/\text{relations}, d)
$$

### Proposition

 $\chi(M) = 0 \implies G_A = \{G_A(k)\}_{k \geq 0}$  est un  $H^*(FM_n)$ -comodule de Hopf à droite

On cherche à remplir ce diagramme :

$$
G_A(k) \xleftarrow{\sim} ? \xrightarrow{\sim} \Omega^*(FM_M(k))
$$

Si c'est vrai, on peut s'attendre à pouvoir remplir celui-là :

$$
G_A \xleftarrow{\sim} ? \xrightarrow{\sim} \Omega^*(FM_M)
$$
\n
$$
\xrightarrow{\circlearrowleft} \qquad \circlearrowleft
$$
\n
$$
\begin{array}{c}\nH^*(FM_n) \xleftarrow{\sim} ? \xrightarrow{\sim} \Omega^*(FM_n) \\
\downarrow \\
\downarrow \\
\text{Dejà connu : formalié de l'opérade des petits disques}\n\end{array}
$$

### Complexes de graphes de Kontsevich

[Kontsevich] Coopérade de Hopf Graphs*<sup>n</sup>* = {Graphs*<sup>n</sup>* (*k*)}*k*≥<sup>0</sup>

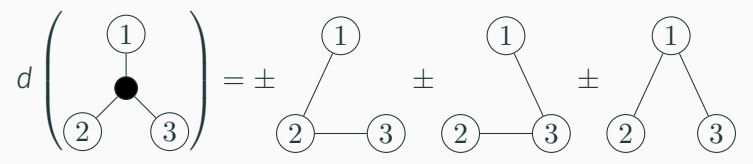

Théorème (Kontsevich 1999, Lambrechts–Volić 2014)

$$
H^*(\mathsf{FM}_n;\mathbb{R}) \xleftarrow{\sim} \mathsf{Graphs}_n \xrightarrow{\sim} \Omega_{\mathrm{PA}}^*(\mathsf{FM}_n)
$$

 $\rightarrow$  représentants explicites

0 intégrales «explicites»

### Idée

† Si χ(*M*) = 0

Construire Graphs*<sup>R</sup>* qui est à Graphs*<sup>n</sup>* ce que G*<sup>A</sup>* est à *H* ∗ (FM*n*)

Théorème (Version complète, cas sans bord)

*M* : variété compacte sans bord, simplement connexe, lisse,  $\dim M \geq 4$ 

$$
G_{A} \xleftarrow{\sim} \text{Graphs}_{R} \xrightarrow{\sim} \Omega_{\text{PA}}^{*}(\text{FM}_{M})
$$
\n
$$
\circ^{\dagger} \qquad \circ^{\dagger} \qquad \circ^{\dagger}
$$
\n
$$
H^{*}(\text{FM}_{n}) \xleftarrow{\sim} \text{Graphs}_{n} \xrightarrow{\sim} \Omega_{\text{PA}}^{*}(\text{FM}_{n})
$$
\n
$$
^{\dagger} \text{Si } \chi(M) = 0
$$
\n
$$
^{\dagger} \text{Si } M \text{ est parallélisée}
$$
\n
$$
A \xleftarrow{\sim} R \xrightarrow{\sim} \Omega_{\text{PA}}^{*}(M)
$$

*M*aintenant  $\partial M \neq \emptyset \implies H^*(M) \cong H_{n-*}(M, \partial M)$  (si *M* est orientée) Paire à dualité de Poincaré–Lefschetz ( $B \xrightarrow{\lambda} B_{\partial}$ ) :

- (*B*<sub>∂</sub>, ε<sub>∂</sub>) CDGA à dualité de Poincaré de dim. *n* − 1;  $\int_{\partial M}$
- *B* : CDGA connexe de t.f. ; (modèle *<sup>M</sup>*)
- $\cdot \lambda : B \to B_{\partial}$  : morphisme surjectif ; (modèle  $\partial M \hookrightarrow M$ )

$$
\cdot \varepsilon : B^n \to \mathbb{R} \text{ t.q. } \varepsilon(dy) = \varepsilon_{\partial}(\lambda(y)); \qquad \text{ (module } f_M(-) \text{ as Stokes)}
$$

• soit *K* := ker *λ*, alors *θ* : *B* → *K*<sup>∨</sup>[−*n*], *b*  $\mapsto$  *ε*(*b* · −) est un quasi-iso  $S$ urjectif. (*K*  $\simeq \Omega^*(M, \partial M)$ )

 $\Box$  Dans ce cas,  $A := B/\ker \theta$  est un modèle de *M*, et  $\theta : A \stackrel{\cong}{\rightarrow} K^{\vee}[-n]$ 

# Existence & exemple de modèle à DPL

### Exemple

Si *M* = *N* \ {∗} avec *N* compacte sans bord, soit *P* un modèle à DP de *N*, on pose :

$$
B = (P \oplus \mathbb{R}v_{n-1}, dv = vol_P) \rightarrow B_{\partial} = H^*(S^{n-1}) = (\mathbb{R} \oplus \mathbb{R}v_{n-1}, d = 0)
$$

### Proposition

Si *M* et ∂*M* sont simplement connexes et dim *M* ≥ 7, alors (*M* , ∂*M*) admet un modèle à DPL.

#### Remarque

Également vrai si *M* admet un « *surjective pretty model* », cf. résultats de Cordova Bulens, Lambrechts et Stanley.

# Le dg-module G<sub>A</sub> « naïf »

Soit (*B*, *B*<sub> $\partial$ </sub>) un modèle à DPL et *A* = *B*/ $\ker \theta \simeq B \implies$  même définition de  $G_A(k)$ 

Théorème

$$
\dim H^i(\mathrm{Conf}_k(M)) = \dim H^i(G_A(k))
$$

### Idée de la preuve

On combine :

- Des techniques de Lambrechts–Stanley pour calculer l'homologie d'espaces du type  $\mathsf{M}^k\setminus\bigcup_{i\neq j}\Delta_{ij}$  ;
- Des techniques de Cordova Bulens–Lambrechts–Stanley pour calculer l'homologie de  $M = N \setminus X$  où  $N$  est une variété sans bord et *X* ⊂ *N* est un sous-polyhèdre.

# Le vrai modèle

En général, G*A*(*k*) n'est pas un modèle de Conf*<sup>k</sup>* (*M*).

Motivation

 $M = S^1 \times (0, 1) \cong \mathbb{R}^2 \setminus \{0\} \implies \text{Conf}_2(M) \simeq \text{Conf}_3(\mathbb{R}^2)$ 

Alors  $A = H^*(M) = \mathbb{R} \oplus \mathbb{R} \eta$ .

- $\cdot$  dans  $G_A(2)$ :  $(1 \otimes \eta) \omega_{12} = (\eta \otimes 1) \omega_{12}$ .
- dans  $\mathrm{Conf}_3(\mathbb{R}^2)$  (Arnold) :  $(1 \otimes \eta) \omega_{12} = (\eta \otimes 1) \omega_{12} \pm (\eta \otimes \eta)$ .

 $\implies$  on définit un « modèle perturbé »  $\tilde{\mathsf{G}}_\mathsf{A}(k)$ 

### Proposition

Isomorphisme de dg-modules  $G_A(k) \cong \tilde{G}_A(k)$ 

## Swiss-Cheese & graphes

*M* ressemble (localement) à  $\mathbb{H}^n \implies$  opérade Swiss-Cheese

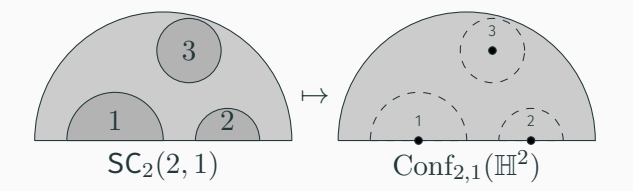

Théorème (Willwacher 2015)

Modèle SGraphs<sub>n</sub> de SFM<sub>n</sub> =  $\overline{\text{Conf}_{\bullet,\bullet}(\mathbb{H}^n)} \simeq \text{SC}_n$ :

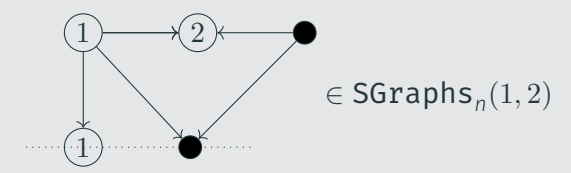

Avec des techniques similaires :

### Théorème

*M* : variété lisse, compacte, de dimension ≥ 7, *M* et ∂*M* simplement connexes :

$$
\tilde{G}_A \xleftarrow{\sim} \text{Graphs}_R^{z_{\varepsilon}} \xrightarrow{\sim} \Omega_{\text{PA}}^*(\text{SFM}_M(\varnothing, -))
$$
\n
$$
\circlearrowleft \qquad \circlearrowleft \qquad \circlearrowleft
$$
\n
$$
H^*(\text{FM}_n) \xleftarrow{\sim} \text{Graphs}_n \xrightarrow{\sim} \Omega_{\text{PA}}^*(\text{FM}_n)
$$

En plus : modèle  $\textsf{SGraphs}_{R,R_\partial}^{\textsf{CM},\textsf{Z}_\varphi^{\mathcal{S}}}(\textit{k},\textit{l})$  de  $\textsf{SFM}_M(\textit{k},\textit{l})$ , compatible avec la (co)action de SGraphs*<sup>n</sup>* / SFM*<sup>n</sup>*

# Merci de votre attention!

Ces diapos, ma thèse: https://idrissi.eu/